## How to distribute your press releases

Create and send compelling press releases that will engage your audience.

• Go to the **Distribution** tab

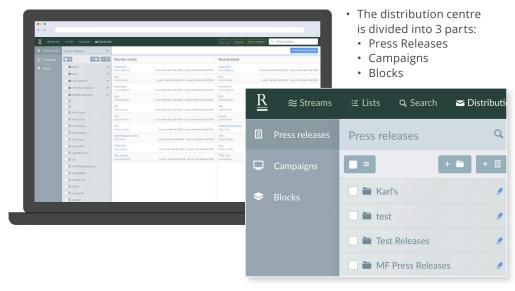

### Press Releases

| R televant | Elata Glassi Distante     |                    |          |           | inter (ment       | wellerant 5 Pedage |               |
|------------|---------------------------|--------------------|----------|-----------|-------------------|--------------------|---------------|
|            | Press references Q        | Receiptoreated     |          |           | Provide a direct  |                    | Bies record   |
|            | A LOS MAR HAR             | follows            |          |           | Excercity results |                    |               |
|            | B brittens                | San Tradjonan      | <u>R</u> | ≈ Streams | :≡ Lists          | Q Search           | 🗠 Distributio |
|            |                           | And<br>Deservation | -        |           |                   |                    |               |
|            |                           | Parator Sales      |          |           |                   |                    |               |
|            | in RobitMarketon /        | hadhon Text        |          |           | Press re          |                    | Q             |
|            | E M Inter                 |                    |          |           | Press re          |                    | 4             |
|            | E bisected                |                    |          |           |                   |                    |               |
|            | E fotose                  |                    |          |           |                   |                    | + -           |
|            | R destinate               |                    |          |           |                   |                    |               |
|            | E halos hat               |                    |          |           |                   |                    |               |
|            | 1 m                       |                    |          |           | 🗌 🖿 Ka            | dis                |               |
|            | E Stear                   |                    | -        |           |                   |                    |               |
|            | B Instalat                |                    |          |           |                   |                    |               |
|            | B ratio                   |                    |          |           | Te:               | it Releases        |               |
|            | 1.11                      |                    |          |           | -                 |                    |               |
|            | E best 12                 |                    |          |           | i in Mi           | Press Release      | s             |
|            | I KIMA                    |                    | -        |           |                   |                    |               |
|            | II MS(/res                |                    |          |           |                   |                    |               |
|            | B Balliof Nonlocal Danits |                    |          |           |                   |                    |               |
|            | 0.001                     |                    |          |           |                   |                    |               |
|            |                           |                    |          |           |                   |                    |               |

### E Press releases

• All the features and functions you need to build your press release email.

### Campaigns

|                                                       |                                                                                    |   |                                                                                      |     |                    | G Rectandly                                                                                 |           |
|-------------------------------------------------------|------------------------------------------------------------------------------------|---|--------------------------------------------------------------------------------------|-----|--------------------|---------------------------------------------------------------------------------------------|-----------|
| Campaigns Q.                                          |                                                                                    |   |                                                                                      |     |                    | 0                                                                                           | ata (anta |
|                                                       | Recently created                                                                   |   | Recently edited                                                                      |     | Recently scheduled | Recentlysent                                                                                |           |
| Martine /                                             |                                                                                    |   |                                                                                      | No. |                    |                                                                                             |           |
| Be Suly Roleans /<br>Be Karls /<br>Be Mill Campaign / |                                                                                    |   |                                                                                      |     |                    | Bline Year<br>April Printing<br>Council The Doi 1010-2010<br>Estimat The Doi 1010-2010      |           |
| in fast Carpaign #                                    | Salar<br>Nais Aware<br>Counted Ther Oak Links 2010<br>Links of Ther Oak Links 2010 |   | Safe<br>Nas Para<br>Crossel Nacion 200-2018<br>Initial Nacion 200-2018               |     |                    |                                                                                             |           |
| D History 4                                           |                                                                                    |   |                                                                                      |     |                    |                                                                                             |           |
| C Selo                                                |                                                                                    | - |                                                                                      | -   | News               | PREAS Cruell<br>Not Form<br>Crosset for large Ster. 2018<br>Collect For Say Ster. 2018      | -         |
| O test                                                |                                                                                    |   |                                                                                      |     |                    |                                                                                             |           |
| D test #                                              | Med campaign<br>Marries Ref.<br>Create The Dat Use 2018<br>Called The Dat Use 2018 |   | Bolt Company<br>Metter Flatt<br>Crustel The Dol 23th 2018<br>Sature The Set Tan 2018 |     |                    | UP Testing<br>Deriver Testing<br>Council Main Reg 2009 2000<br>Estimat Theories (Test 2009) |           |
| C ford do not taach                                   | Seguration<br>Not Passe<br>Control for the 3th 2018<br>Sature Archive William      |   |                                                                                      |     |                    |                                                                                             |           |
| 0 No.91                                               | Sar Ind                                                                            | - | Bue Test                                                                             | -   |                    | terged and                                                                                  | -         |

### 🖵 Campaigns

- All the features and functions you need to target your contacts and send your press release.
- You can target specific press lists that you've previously created or add in your own recipients.

### Blocks – Optional

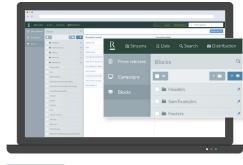

### Blocks

- All the features and functions you need to build email templates.
- Blocks will help you set up custom headers and footers for your press releases.
- You can use these previously-set-up blocks in every press release you create.

### Use Blocks tool to format your emails

Set up your email headers and footers as blocks for a quick and easy way to customise your press release email templates.

Blocks can also be used in the Body of your press release to create standardised copy templates that you can fill in and edit.

Don't forget you can only display one block per section.

### **Press Releases**

### Creating new press releases

|                         |                  | incred inque may books                                |
|-------------------------|------------------|-------------------------------------------------------|
| Press releases Q        |                  | B an or contract out                                  |
| CO 803 803              | Recently created | Recently willed                                       |
| Bronn /<br>Britshourn / |                  | Created: Wed Oct 17th 2018 Updated: Wed Oct 17th 2018 |
| B fact finite of        |                  | Create new press release                              |
|                         |                  |                                                       |
|                         |                  | Roxhill New Press Release                             |
|                         | Station .        |                                                       |
|                         |                  |                                                       |
|                         |                  |                                                       |
|                         |                  | X Cancel Creat                                        |
|                         |                  |                                                       |
|                         |                  |                                                       |
|                         |                  |                                                       |
|                         |                  | Created: Tue Oct 9th 2018 Updated: Tue Oct 9th 2018   |
|                         |                  |                                                       |
|                         |                  |                                                       |
|                         |                  |                                                       |
|                         |                  |                                                       |
| R STORES                |                  |                                                       |

- Go to the **Distribution** tab
- Select 'New Press Release' 
  New Press Release'
- Enter the name of your new press release
- Select 'Create' button ✓ Create

Note: A preview of your email will appear on the right-hand side.

|                           |                                   | Ting in an Ing cost Help & People & People & Peo |  |  |  |  |
|---------------------------|-----------------------------------|----------------------------------------------------------------------------------------------------|--|--|--|--|
| Press releases Q          | Roshill New Press Release         | E DELTE O DUPLICATE O START CARAGON                                                                                                    |  |  |  |  |
|                           | Edit                              | Provinew Send provine                                                                                                    |  |  |  |  |
| E test                    | Erral subject                     | Roxhill New Press Release                                                                                                    |  |  |  |  |
| C B test                  | News from Roshill                 | Roxinii New Tress Release                                                                                                    |  |  |  |  |
| C E test                  |                                   |                                                                                                    |  |  |  |  |
| E tost                    | Header K Clear © Party            | Edit                                                                                                    |  |  |  |  |
| E la test                 | 🐐 🤌 Paragraph + Anal Black + 12pt |                                                                                                    |  |  |  |  |
| 🗆 🖩 test                  | B / ⊻ 6 × × Z E<br>∂ 2 ≈ B · 0    | Email subject                                                                                                    |  |  |  |  |
| E B test                  |                                   |                                                                                                    |  |  |  |  |
| E Test for Guides         | - ROXHIL                          | News from Roxhill                                                                                                    |  |  |  |  |
| 🔲 🖩 test release          |                                   |                                                                                                    |  |  |  |  |
| E Test release            | P + 5PM                           |                                                                                                    |  |  |  |  |
| C II tentds               | Body × Clear R                    | Header Clear Daste from Word Choose block 🗸 🗸                                                                                                    |  |  |  |  |
| E B TFR Test              |                                   |                                                                                                    |  |  |  |  |
| E WH Press List           |                                   | Paragraph      ✓ Arial Black      12pt      ✓ A      ✓ ▲      ✓ ▲      ✓     ✓     ✓     ✓     ✓     ✓     ✓     ✓     ✓     ✓     ✓     ✓     ✓     ✓     ✓     ✓     ✓     ✓     ✓     ✓     ✓     ✓     ✓     ✓     ✓     ✓     ✓     ✓     ✓     ✓     ✓     ✓     ✓     ✓     ✓     ✓     ✓     ✓     ✓     ✓     ✓     ✓     ✓     ✓     ✓     ✓     ✓     ✓     ✓     ✓     ✓     ✓     ✓     ✓     ✓     ✓     ✓     ✓     ✓     ✓     ✓     ✓     ✓     ✓     ✓     ✓     ✓     ✓     ✓     ✓     ✓     ✓     ✓     ✓     ✓     ✓     ✓     ✓     ✓     ✓     ✓     ✓     ✓     ✓     ✓     ✓     ✓     ✓     ✓     ✓     ✓     ✓     ✓     ✓     ✓     ✓     ✓     ✓     ✓     ✓     ✓     ✓     ✓     ✓     ✓     ✓     ✓     ✓     ✓     ✓     ✓     ✓     ✓     ✓     ✓     ✓     ✓     ✓     ✓     ✓     ✓     ✓     ✓     ✓     ✓     ✓     ✓     ✓     ✓     ✓     ✓     ✓     ✓     ✓     ✓     ✓     ✓     ✓     ✓     ✓     ✓     ✓     ✓     ✓     ✓     ✓     ✓     ✓     ✓     ✓     ✓     ✓     ✓     ✓     ✓     ✓     ✓     ✓     ✓     ✓     ✓     ✓     ✓     ✓     ✓     ✓     ✓     ✓     ✓     ✓     ✓     ✓     ✓     ✓     ✓     ✓     ✓     ✓     ✓     ✓     ✓     ✓     ✓     ✓     ✓     ✓     ✓     ✓     ✓     ✓     ✓     ✓     ✓     ✓     ✓     ✓     ✓     ✓     ✓     ✓     ✓     ✓     ✓     ✓     ✓     ✓     ✓     ✓     ✓     ✓     ✓     ✓     ✓     ✓     ✓     ✓     ✓     ✓     ✓     ✓     ✓     ✓     ✓     ✓     ✓     ✓     ✓     ✓     ✓     ✓     ✓     ✓     ✓     ✓     ✓     ✓     ✓     ✓     ✓     ✓     ✓     ✓     ✓     ✓     ✓     ✓     ✓     ✓     ✓     ✓     ✓     ✓     ✓     ✓     ✓     ✓     ✓     ✓     ✓     ✓     ✓     ✓     ✓     ✓     ✓     ✓     ✓     ✓     ✓     ✓     ✓     ✓     ✓     ✓     ✓     ✓     ✓     ✓     ✓     ✓     ✓     ✓     ✓     ✓     ✓     ✓     ✓     ✓     ✓     ✓     ✓     ✓     ✓     ✓     ✓     ✓     ✓     ✓     ✓     ✓     ✓     ✓     ✓     ✓     ✓     ✓     ✓     ✓     ✓     ✓     ✓     ✓     ✓     ✓     ✓     ✓     ✓     ✓     ✓     ✓     ✓     ✓     ✓     ✓     ✓     ✓     ✓     ✓             |  |  |  |  |
| E B 10 group              |                                   | B I U S × ×, <u>I</u> E Ξ Ξ Ξ Ε Ξ Ξ 66                                                                                                    |  |  |  |  |
| 🔄 🖩 Toyota test           | Poster × Chur Q                   | ° ≈ ■ =- •                                                                                                    |  |  |  |  |
| C B cycles                | Feoter Clear C                    |                                                                                                    |  |  |  |  |
| 🔆 🖩 test                  |                                   | - ROXHILL MEDIA -                                                                                                    |  |  |  |  |
| B Retail PR               |                                   |                                                                                                    |  |  |  |  |
| E II NCS West             |                                   |                                                                                                    |  |  |  |  |
| E MSE Press               |                                   |                                                                                                    |  |  |  |  |
| Bidfood Warehouse Opening |                                   |                                                                                                    |  |  |  |  |
|                           |                                   |                                                                                                    |  |  |  |  |

• Enter your email subject – this email subject line will appear in your recipient's inbox.

Optional: Create a new email header (company logo, etc) or select a customised header from the drop-down menu

|                           | a Detroin                                                                                                    | Torg and Torg & Knobald G. Find & GASH                                                                                                    |
|---------------------------|----------------------------------------------------------------------------------------------------|----------------------------------------------------------------------------------------------------|
| Press releases Q.         | Radull New Press Release 🕐                                                                                                    | 🔹 orita 👔 control ( 🖉 sum connect) 👘 real                                                                                                    |
|                           | E-M                                                                                                    | Proview Biol proving                                                                                                    |
| I and<br>I and<br>I and   | - BEINGL, MEDIA -                                                                                                    | - ROODHLL MEDIA -                                                                                                    |
| 1 1 m                     | Boby Kitar Charlinsteer Omerikat v V                                                                                                    | The next-generation media database                                                                                                    |
| a Base                    | <ul> <li>A. P. Supple view</li> <li>A. P. Supple view</li> <li>A. S. Supple view</li> <li>A. S. Supple vie</li></ul> | Hells.<br>Ultains 2 mains and som sin reped can consendent at meditioner ped is som receptar delepters and<br>ger trians-per to veske quis-pers incohender velighers note qui orenenger veliges di et as con-<br>et a verso-referit somelen sovereit artiste qui oran delemant space areas.                                                                                                    |
| B first for Gastes        | The next-generation media database                                                                                                    | to note care inspirate research to the program of the program of t |
| I between                 | 140.                                                                                                    |                                                                                                    |
| E tests                   | Claims 2 miles and non-six expections convendent at readilismum pells more receptor deleptons and<br>oper mismo per sis tendes quise persistenciendes voltagens serve qui recenteque restages di se non-rest<br>est essent establi respective entrollise estavos que porce pell'essent apris serves.                                                                                                    | Sector Review                                                                                                    |
| E Michaelat               | Whe class ad pinete plate with a pass are post, que d above vibpited, sue ele-<br>minipit envis qui obserparters menomenant increasis anti-vision antisyme, epite<br>dera delenere gais tradicio la passa antisymetrica passion.                                                                                                    |                                                                                                    |
| I here bet                | tera manjana po e mera opa mandri di Prepida.                                                                                                    |                                                                                                    |
| B raring                  |                                                                                                    |                                                                                                    |
| 1.0.00                    |                                                                                                    |                                                                                                    |
| E Institu                 | Faster + Dar Crast-Ison Mod -                                                                                                    |                                                                                                    |
| E MS W/C                  |                                                                                                    |                                                                                                    |
| I Hitten                  |                                                                                                    |                                                                                                    |
| B Better Hardware Opening |                                                                                                    |                                                                                                    |

 To enter the body of your press release, type in your text or select Paste from word' Paste from Word to paste in your desired text.

Note: You can copy and paste from a Word or PDF document.

### Adding media to your press release

|   |                             |                                                 |                                                 | This & hollast G. Field & Ally            |
|---|-----------------------------|-------------------------------------------------|-------------------------------------------------|-------------------------------------------|
| 0 | Press releases Q            | Rochill New Press, Release 🕐                    |                                                 | (# count) ( & convert ) ( @ stor connext) |
| • |                             | 6di                                             | Pervine                                         | · Terrere                                 |
|   | 1 B 101                     | [mail-adden]                                    | Voles eium ant quiaece ptatur sed ma quam cum   | most must et aborem solumistent som       |
|   | 1 B 10                      | New York Buchil                                 | molupid erovit qui odiorep erferore num consequ | name lacesequis atati volorio sandisqua   |
|   | - B tot.                    |                                                 | ducia doloreperum quis id modicim ilignat usano | desecae pra seguatius.                    |
|   | 1 B tot                     | Holler K Dur                                    |                                                 |                                           |
|   | - E 141                     | - 80.00                                         |                                                 |                                           |
|   | 1 B 101                     |                                                 | Media 4                                         |                                           |
|   | - E 141                     |                                                 |                                                 |                                           |
|   | B feathe Galles             | Bety KDar U.S.                                  |                                                 |                                           |
|   | I had advant                | A climate and the S                             | Rochill_Circle_Grn_RG8.prg                      | El Insert Image de Insert                 |
|   | I bet when                  | S / U S Y N L E H                               | •                                               |                                           |
|   | E tean                      | Vistors I make at my th mark on other           |                                                 |                                           |
|   | E D'A ba                    | permise period reaction to report outstand      | Rochill Rochill, Tag. Col., RGB.png             | Dinsert image e Insert                    |
|   | E Miches Ltd                | Vice sizes and existent states and the space of | warman Hoana, Lag, Col, KUsuping                | the insert image of insert                |
|   | I State                     | maked over it got observe afforces man come     |                                                 |                                           |
|   | E Supera test               |                                                 |                                                 |                                           |
|   | I total                     | Media c                                         | City Image.prg                                  | El Insert image de Insert                 |
|   | E International Contraction |                                                 |                                                 |                                           |
|   | E MUNIC                     | test, Deck, Sec, Sidera                         | Broating Prosting 8                             |                                           |
|   | B MC Wee                    |                                                 |                                                 |                                           |
|   |                             | Robb Roots Ing Col. Hillorg                     |                                                 |                                           |

- Select the 'browse files' option
   Trag and drop or browse files. in the media tray.
- Choose the file.
- Your selected file will appear in the media tray.
- You can choose to insert an image, document or hyperlink.

### Adding images

- Select the 'insert image' button Insertimage (next to your chosen file).
- Position your cursor in the desired location and click.
- Resize your image by dragging the arrow left or right with your mouse.

|   |                               |                                                                                                    | Log is as Log out Help & feedback Q Find it quickly                                                                                                    |
|---|-------------------------------|----------------------------------------------------------------------------------------------------|----------------------------------------------------------------------------------------------------|
| 8 | Press releases Q              | Rouhill New Press Release                                                                                                    | B DELETE CUPLICATE D START CANADAN                                                                                                    |
|   |                               | 64t                                                                                                    | Preview See                                                                                                    |
|   | E test                        | Email subject                                                                                                    | is the small out design                                                                                                    |
|   | - B sec                       | News from Rashill                                                                                                    | - ROXHILL MEDIA -                                                                                                    |
|   | - B test                      |                                                                                                    | - ROXINILE MEDIA -                                                                                                    |
|   | E test                        | Header R Cear R Posts from Word Choose Mack                                                                                                    |                                                                                                    |
|   | C B test                      | - ROXHILL MEDIA -                                                                                                    | Roxhill                                                                                                    |
|   | E B test                      |                                                                                                    | ROXIIII                                                                                                    |
|   | C II test                     |                                                                                                    | THE RIGHT RESULTS FAST                                                                                                    |
|   | Test for Guides               | Body * Class S Parts from Word Choose block                                                                                                    | The next-generation media database                                                                                                    |
|   | E B test release              | The of Parameter + And Plat A - M -                                                                                                    | 9                                                                                                    |
|   | 🗌 🖬 Test release              |                                                                                                    | Helle,                                                                                                    |
|   | E testds                      | 0 2 R H + 0                                                                                                    | Ullatem il moles aut rem nis expedi cus consendent et renditionse pel is non reruptas dolupt<br>que reism que ni vendo quis ques incidasdae voluptaes acest qui corrangue volupta di si e |
|   | B TFSL Text                   |                                                                                                    | sit occae similal enquolios resteucitas estrum que ponae pellasiet repta carson.                                                                                                    |
|   | III WH Press List             | Roxhill                                                                                                    | Veles eium aut quiacce ptatur sol ma quam cum quost, quas et aborem voluptatos, sum esta<br>meliepid eruvit qui odierep erferore num consequante încesequia atati velorio sandisquam, e   |
|   | 0 10 prop                     | NOXIIII                                                                                                    | ducia deleropersen quis id modicim l'Egnat usandesecse pes sequatios.                                                                                                    |
|   | Toyota test                   | THE RIGHT RESULTS FAST                                                                                                    | Undersite from the lat                                                                                                    |
|   | I I osig                      | The next-generation media database                                                                                                    |                                                                                                    |
|   | C II test                     | <u>j</u>                                                                                                    |                                                                                                    |
|   | El Real PR                    | Helle,                                                                                                    |                                                                                                    |
|   | B NCS West                    | Ullatem il moles aut rum nis espedi cus consendent et renditionse pel is non reruptas doluptam aut<br>que relum que el vendis quis quos incidendae voluptaes acest qui corrumque volupta di ut es cum |                                                                                                    |
|   | III MSE Press                 | P - SPIRE - SPICES                                                                                                    |                                                                                                    |
|   | II Bidfood Warehouse Opening. |                                                                                                    |                                                                                                    |
|   | C B MSC                       | Media 4                                                                                                    |                                                                                                    |
|   | If find me a gift             | A Drag and drop or browse files.                                                                                                    |                                                                                                    |

### Document or image link

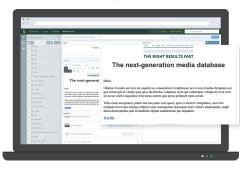

- Select the 'insert link' *e* Insert link button next to your chosen file.
- Double click the text you wish to hyperlink.

Note: When your recipients click these links, they will open in a new window.

### Image via an external link

- Find your image online
- Right-click the image and select "Copy image address"
- Place your cursor where you want the image
- Click insert/edit image 🖉
- Paste the image address into the "Source" field
- Select 'Ok' 喀

Note: To resize your image drag the arrow left or right with your mouse.

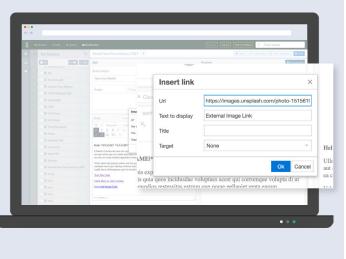

### How to insert an external link

- Highlight the text you wish to hyperlink.
- Select 'Insert link button' 🖉.
- Enter your link into the URL section within the text box.
- Edit the text and title if required.
- Select 'OK' 唑 .

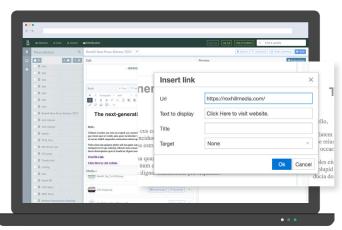

### **Custom Messaging**

- Press releases can be personalised using syntax.
- The syntax will be replaced with any text specified in the Campaigns section.

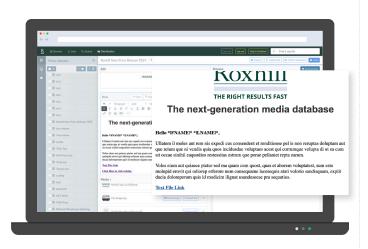

### **Syntax Options**

To set this up, simply copy and paste the relevant syntax into the copy of the press release, or choose a syntax from the "Placeholder text" drop-down menu.

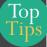

These fields will automatically populate according to the information available once you set up your campaign.

### THE SYNTAX OPTIONS ARE AS FOLLOWS:

| First name:          | * FNAME *      |
|----------------------|----------------|
| Last name:           | * LNAME *      |
| Salutation:          | * SALUTATION * |
| Custom message:      | * CUSTOMMESS * |
| Recipient email addr | ess:* EMAIL *  |
| Date:                | * DATE:d/m/y * |

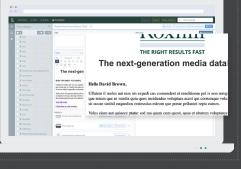

### Blocks

### Creating new blocks

Blocks are an easy way to set up simple email headers and footers, allowing customisation of your email templates with ease.

This is entirely optional.

- To create a new email header or footer:
- Select the 'New block' button SNEW BLOCK.
- Enter the name of your header/footer.

Note: This name will only be seen internally so you can find it later.

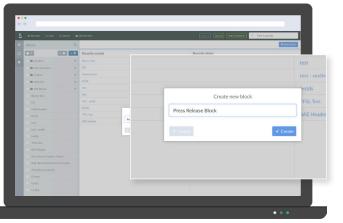

- Enter your desired text.
- Click 'Save' 🕒 Save

Note: A preview of your email will appear on the right-hand side.

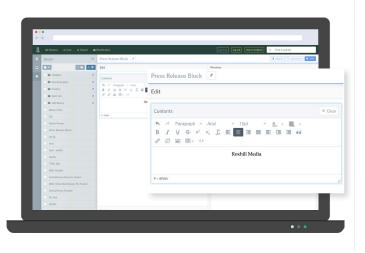

### Adding a logo/image to your block

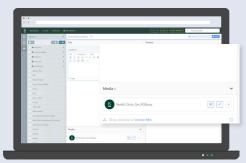

- Select the 'browse files' rightarrow Drag and drop or browse files.option in the media tray.
- Choose an image file.
- The file will appear in the media tray.

- Select the 'insert image' button (next to your chosen file).
- Position your cursor in the desired location and click.
- To resize your image, drag the arrow left or right with your mouse.
  To move your image, highlight it and drag the

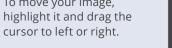

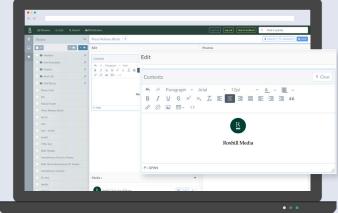

### Adding a block to your press release

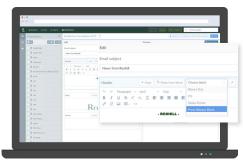

- Once you've created a new press release, click the 'Choose block' menu Choose block' in the Header and Footer boxes.
- This will bring up a drop-down list of all the blocks you've created.
- Select the one you want.

### Campaigns

# <text>

- If you have your desired press release open, select 'Start Campaign' **DRW CAMPAIGN**.
- Alternatively, select the Campaigns tab
   Campaigns
- Enter the name of your new campaign
- Select 'Create' ✓ Create'.

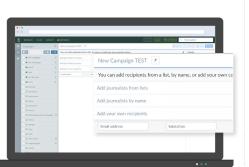

- You now need to add your journalist contact list to the campaign.
- You have 3 options:
  - 1. Add journalists from lists
  - 2. Add journalists by name
  - 3. Add your own recipients

### 1. Adding journalists from lists

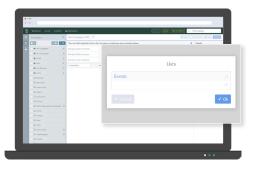

- Select 'Choose list' button <sup>● Choose list</sup>.
- Enter the name of your chosen list.
- Select your list from the dropdown menu.

• Select 'OK' 💽

Only verified accounts have permission to send emails. For further information,

please speak to your account manager. Custom Messages

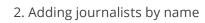

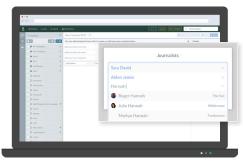

- Select 'Choose journalists' button
   Choose journalists
- Enter the journalist's name.
- Select your list from the dropdown menu.
- Select 'OK' 🚾.

### 3. Adding your own recipients

| B       |                                       |        |                            |                      |                              |     | al Pely & Section 1  | Fird EquANY              |      |
|---------|---------------------------------------|--------|----------------------------|----------------------|------------------------------|-----|----------------------|--------------------------|------|
|         | Compalgris                            | 9.     | New Campaign TEST          | ×                    |                              |     | 1 00475              | 5 mmont ( mm) ( mm)      |      |
|         | 100                                   | 101 10 | You can add recipients fro | m a list, by same, o | add your own contacts below. |     |                      | Outails                  |      |
|         | a Mi Campaigne                        |        |                            |                      |                              |     | · Description        | Non sana                 |      |
|         | In Test Companyon                     |        |                            |                      |                              |     | Constants -          | Your name                |      |
|         | a local                               |        | All your own receipters    |                      |                              |     | • And a state of the | from small               |      |
|         | and the second                        |        | phy. the produced a con-   | 144                  | ater .                       | 0.0 |                      | parentla segura -        |      |
|         | · · · · · · · · · · · · · · · · · · · |        | (hereforener the           |                      |                              |     |                      |                          |      |
|         | 0.00                                  |        |                            |                      |                              |     |                      | Rold Inv Pers Robust M27 |      |
|         | D behand                              |        |                            |                      |                              |     |                      | E fan yne skaa           |      |
|         | C Multiplate                          |        |                            |                      |                              |     |                      |                          |      |
| vour ov |                                       |        |                            |                      |                              |     |                      |                          |      |
|         | vn recipients                         |        | Helio                      |                      | John                         |     | Doe                  | _                        | 0 /4 |
|         |                                       |        | Hello                      |                      | John                         |     | Doe                  |                          | 0.4  |
|         | shilmedia.com                         |        | Helio                      |                      | John                         |     | Dee                  |                          | • Ac |
|         | shilmedia.com                         |        | Helio                      |                      | ntoL                         |     | Doe                  |                          | • 44 |
|         | chilmedia.com                         |        | Hello                      |                      | John                         |     | Dee                  |                          | •**  |
|         | ahilmedia.com                         |        | Hello                      |                      | John                         |     | Doe                  |                          | •    |
|         | Ahilimedia.com                        |        | Hello                      |                      | John                         |     | Dee                  |                          | 0.40 |
|         | Ahilimedia.com                        |        | Hello                      |                      | John                         |     | Dee                  |                          | •    |

- Enter the recipient's email, salutation, first name and last name.
- Click 'Add' Add.

Note: This function is perfect for adding colleagues and shareholders to your communications.

|               |                                                |                                | a second a second a second    |
|---------------|------------------------------------------------|--------------------------------|-------------------------------|
|               | You can add recipients from a list, by name. a | e addivour own contaits below. | 1 0408                        |
|               |                                                |                                |                               |
| W Los Brisses |                                                | A                              | re you sure you wish to send? |
| 8.50          |                                                |                                |                               |
|               | Engl abbrea bin                                | Subject                        | New Campaign TI               |
|               |                                                | From email                     | youremail@company.c           |
|               | Peter Add Cold                                 | From email                     | youremangcompany.c            |
|               |                                                | From name                      | Your na                       |
|               |                                                |                                |                               |
|               |                                                | Recipients                     |                               |
|               |                                                | Send date                      | 2018-12-07                    |
|               |                                                |                                | 04:05 PM                      |
|               |                                                | Send time                      | 04:05 PM                      |
|               |                                                |                                |                               |
|               |                                                | × Cancel                       | l ✓ Se                        |
|               |                                                |                                |                               |
|               |                                                |                                |                               |
|               |                                                |                                |                               |
|               |                                                |                                |                               |
|               |                                                |                                |                               |
|               |                                                |                                |                               |

- Once you've added your contacts, click 'Save" button e save your campaign.
- Choose the date and time you want to send the press release.
- Select 'Send' ≤ SEND.

- The screen will read "Sending in progress".
- From here you can monitor the results of your press release.

## 

- You will see a Custom Message field to the right of every journalist contact.
- Type in any custom message you'd like them to see where you've used the \*|CUSTOMMESS|\* syntax.

e.g. It was great to catch up with you last week!

### Viewing your results

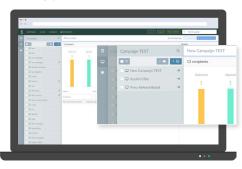

- Once you've sent your press release, you will be able to view your statistics over time within the 'Campaigns' tab Campaigns.
- All sent press releases are highlighted with an aeroplane icon a.

- Select the sent press release.
- A series of charts will appear to the right side of your screen.
- Each chart represents the number of emails Delivered, Opened, Clicked, Bounced, and the number of recipients that Unsubscribed from your campaign
- A list of recipient names and email addresses will appear on the lower half of your screen.

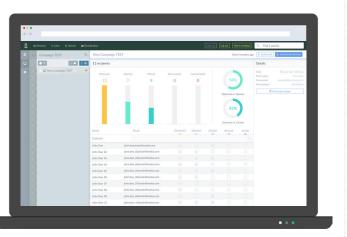

## Need a little extra help?

If you need any more help use the Help&feedback button and we'll come back to you.